# ФЕДЕРАЛЬНОЕ ГОСУДАРСТВЕННОЕ БЮДЖЕТНОЕ ОБРАЗОВАТЕЛЬНОЕ УЧРЕЖДЕНИЕВЫСШЕГО ОБРАЗОВАНИЯ «КАМЧАТСКИЙ ГОСУДАРСТВЕННЫЙ ТЕХНИЧЕСКИЙ УНИВЕРСИТЕТ» (ФГБОУ ВО «КамчатГТУ»)

Факультет мореходный

Кафедра «Технологические машины и оборудование»

**УТВЕРЖДАЮ** Декан мореходного факультета Труднев С.Ю. «01» декабря 2021 г.

# **РАБОЧАЯ ПРОГРАММА ДИСЦИПЛИНЫ**

#### **«Основы проектирования»**

направление: 15.03.02 «Технологические машины и оборудование» (уровень бакалавриата)

профиль «Машины и аппараты пищевых производств»

> Петропавловск-Камчатский 2021

Рабочая программа составлена на основании ФГОС ВО направления 15.03.02 «Технологические машины и оборудование».

Составитель рабочей программы

Доцент кафедры ТМО \_\_\_\_\_\_\_\_\_\_\_\_\_\_\_\_\_\_\_\_ доц. Е.А. Степанова

Рабочая программа рассмотрена на заседании кафедры «Технологические машины и оборудование» протокол № 3 от «23» ноября 2021 г.

Заведующий кафедрой «Технологические машины и оборудование», к.т.н., доцент

<u>«23» ноября 2021 г.</u>  $\sqrt{\alpha}$  А. В. Костенко

# 1. ЦЕЛИ И ЗАДАЧИ УЧЕБНОЙ ДИСЦИПЛИНЫ, ЕЕ МЕСТО В УЧЕБНОМ ПРОЦЕССЕ

#### 1.1. Цели и задачи изучения дисциплины

Целью дисциплины «Основы проектирования» является освоение студентами практических навыков по использованию компьютерных методов проектирования технологических машин и оборудования, приобретение знаний, необходимых для изучения последующих лисциплин.

Задача дисциплины: дать студентам знания по применению компьютерных методов проектирования технологического оборудования.

В результате изучения дисциплины студенты должны

знать:

- методы реализации стандартов ЕСКД в системе автоматизированного проектирования AutoCAD;

уметь:

- оборудование, -проектировать технологическое технологических линии  $\mathbf{c}$ использованием автоматизированных среды проектирования AutoCAD; владеть:
- навыками выполнения графической части заданий по проектированию технологических линий производства пищевых продуктов с использованием программы AutoCAD;

#### 1.2 Требования к результатам освоения дисциплины

Процесс изучения дисциплины направлен на формирование компетенций:

ОПК-13 – способность применять стандартные методы расчета при проектировании деталей и узлов технологических машин и оборудования.

Планируемые результаты обучения при изучении дисциплины, соотнесенные с планируемыми результатами освоения образовательной программы, представлены в таблице.

Таблица – Планируемые результаты обучения при изучении дисциплины, соотнесенные с планируемыми результатами освоения образовательной программы.

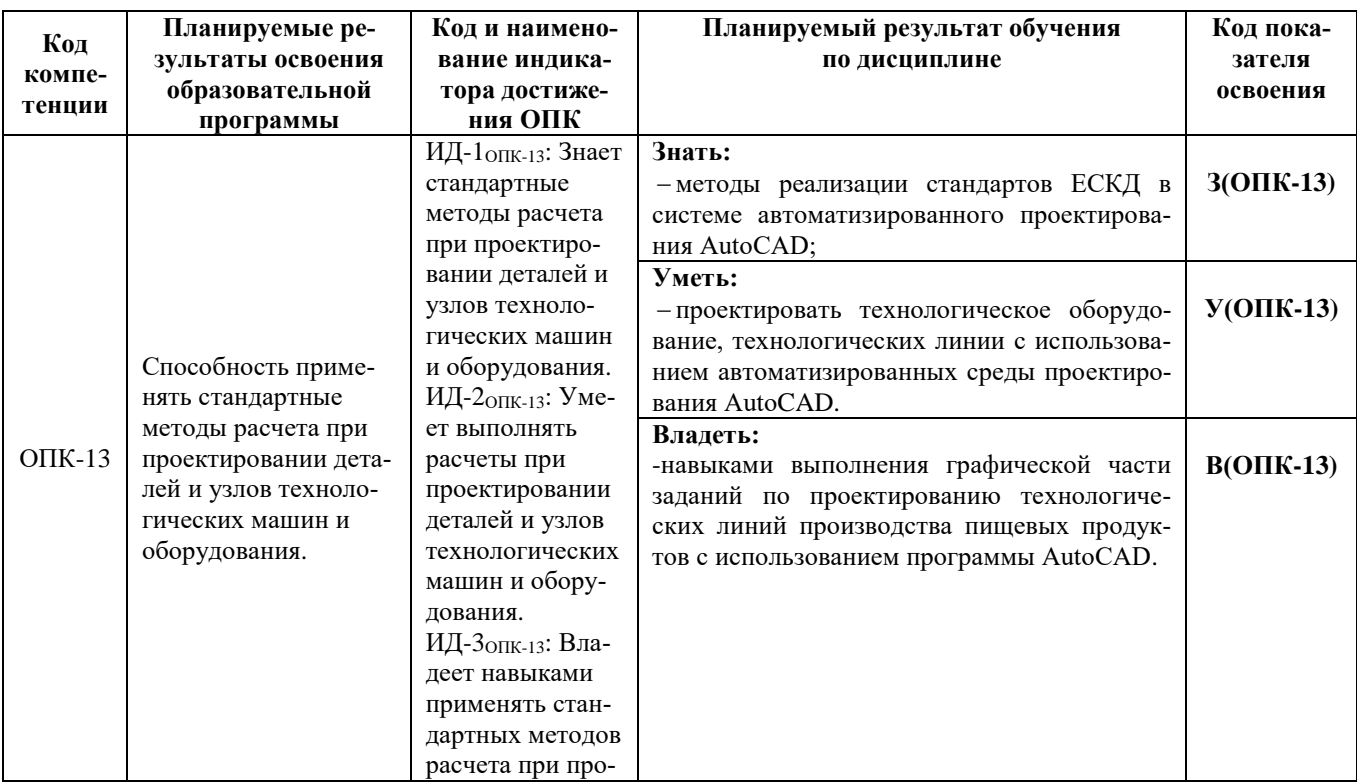

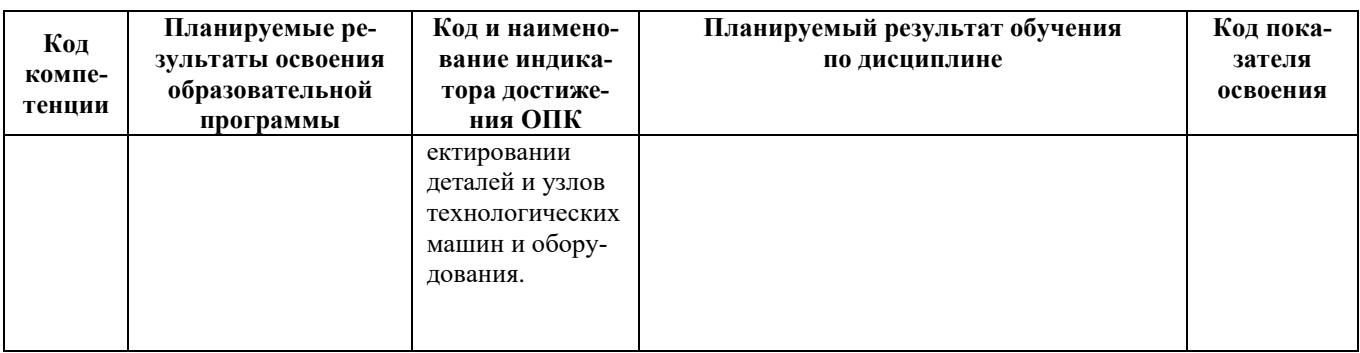

#### 1.3. Место дисциплины в структуре образовательной программы

Дисциплина «Основы проектирования» - обязательная дисциплина в структуре образовательной программы.

В соответствии с учебным планом изучение дисциплины «Основы проектирования» завершается сдачей экзамена в седьмом семестре.

Курс базируется на общенаучных и общетехнических дисциплинах. Наиболее широко используются знания, полученные студентами при изучении дисциплин: математика, физика, вычислительная техника и информационные технологии.

При преподавании дисциплины «Основы проектирования» учитываются требования непрерывности образования и преемственности знаний при переходе к профилирующим учебным дисциплинам, новейшие достижения науки и техники.

Дисциплина «Основы проектирования» важна для выполнения курсовых и выпускной квалификационной работ.

# 2. СОДЕРЖАНИЕ ДИСЦИПЛИНЫ

#### *2.1 Тематический план дисциплины*

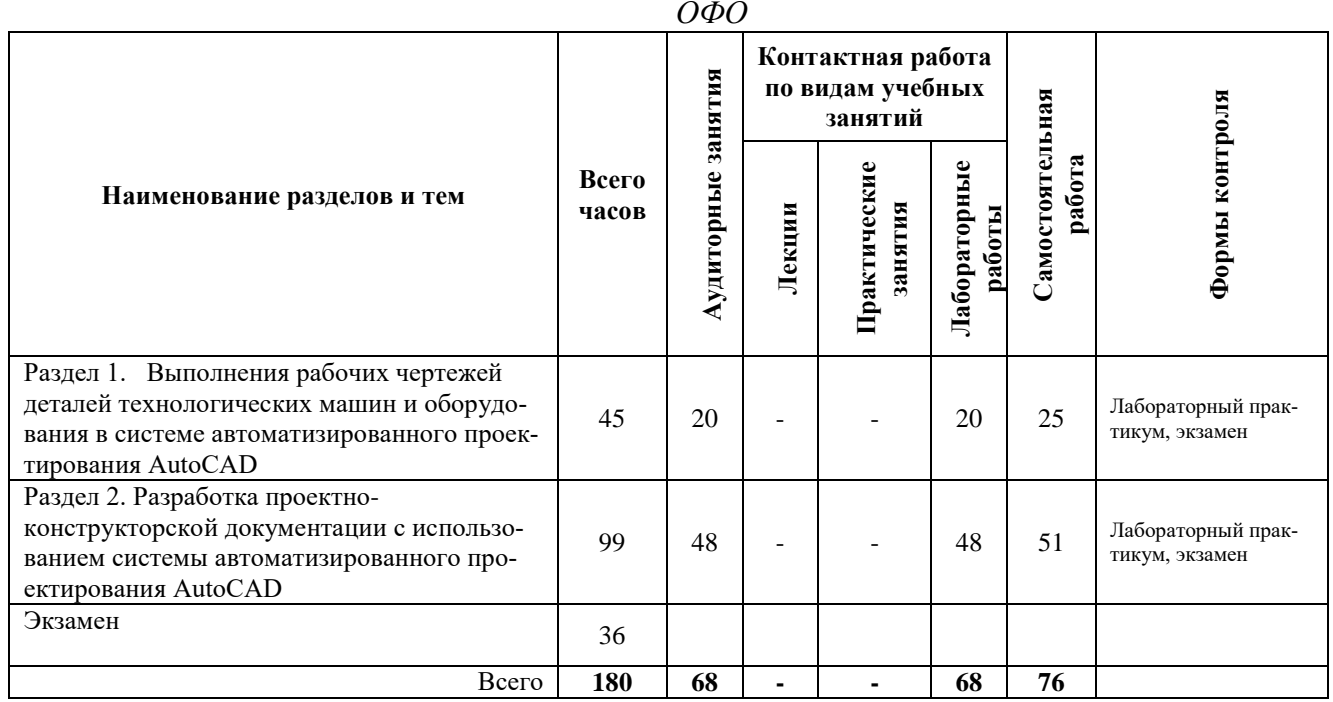

#### *ЗФО*

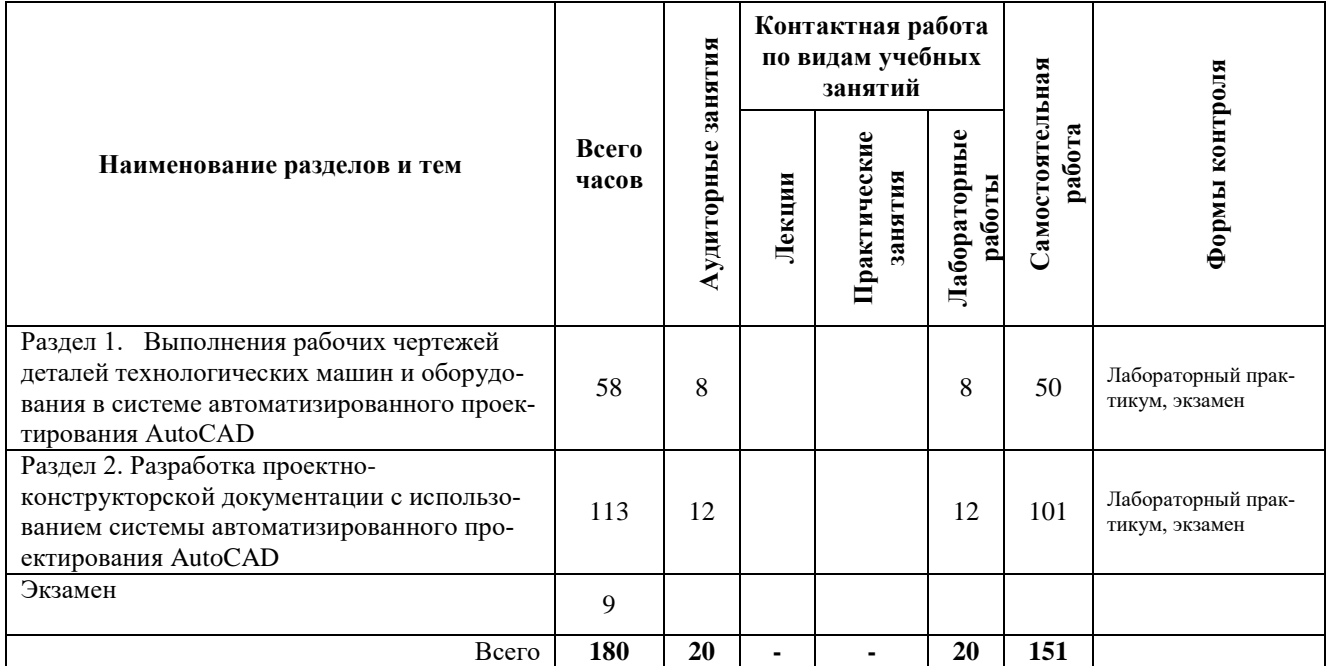

#### *2.2. Описание содержания дисциплины*

*Раздел 1. Выполнения рабочих чертежей деталей технологических машин и оборудования в системе автоматизированного проектирования AutoCAD.*

*Лабораторная работа 1.* Выполнения чертежа детали в системе автоматизированного проектирования AutoCAD*.*

*Лабораторная работа 2.* Выполнения рабочих чертежей деталей технологических машин и оборудования в системе автоматизированного проектирования AutoCAD*.*

#### *Раздел 2. Разработка проектно-конструкторской документации с использованием системы автоматизированного проектирования AutoCAD*

*Лабораторная работа 3.* Вычерчивание машинно-аппаратурной схемы линии производства пищевых продуктов с использованием системы автоматизированного проектирования AutoCAD*.*

*Лабораторная работа 4.* Разработка проектно-конструкторской документации с использованием системы автоматизированного проектированияAutoCAD*.*

# 3. УЧЕБНО-МЕТОДИЧЕСКОЕ ОБЕСПЕЧЕНИЕ ДЛЯ САМОСТОЯТЕЛЬНОЙ РАБОТЫ ОБУЧАЮЩИХСЯ

#### *Внеаудиторная самостоятельная работа обучающихся*

В целом внеаудиторная самостоятельная работа обучающегося при изучении курса включает в себя следующие виды работ:

- чтение и проработка рекомендованной основной и дополнительной литературы;
- подготовка к лабораторным занятиям;
- поиск и проработка материалов из Интернет-ресурсов, периодической печати;
- подготовка к текущему контролю знаний по дисциплине.

Основная доля самостоятельной работы обучающихся приходится на подготовку к лабораторным занятиям, тематика которых полностью охватывает содержание курса. Самостоятельная работа по подготовке к лабораторным занятиям предполагает умение работать с первичной информацией.

Для проведения лабораторных работ, для самостоятельной работы используются методические пособия:

1. Степанова Е.А. Основы проектирования: Методические указания к изучению дисциплины для студентов по направлению 15.03.02 «Технологические машины и оборудование» профиль «Машины и аппараты пищевых производств» очной и заочной форм обучения – Петропавловск-Камчатский: КамчатГТУ.

2. Степанова Е.А. Основы проектирования: Лабораторный практикум для студентов по направлению 15.03.02 «Технологические машины и оборудование» профиль «Машины и аппараты пищевых производств» очной и заочной форм обучения – Петропавловск-Камчатский: КамчатГТУ.

# 4. ФОНД ОЦЕНОЧНЫХ СРЕДСТВ ДЛЯ ПРОВЕДЕНИЯ ТЕКУЩЕЙ АТТЕСТАЦИИ ОБУЧАЮЩИХСЯ ПО ДИСЦИПЛИНЕ

Фонд оценочных средств для проведения текущей аттестации представлен в приложении к рабочей программе дисциплины и включает в себя:

 перечень компетенций с указанием этапов их формирования в процессе освоения образовательной программы;

 описание показателей и критериев оценивания компетенций на различных этапах их формирования, описание шкал оценивания;

 типовые контрольные задания или материалы, необходимые для оценки знаний, умений, навыков и (или) опыта деятельности, характеризующих этапы формирования компетенций;

 методические материалы, определяющие процедуры оценивания знаний, умений, навыков и (или) опыта деятельности, характеризующих этапы формирования компетенций.

# **Вопросы к промежуточной аттестации (экзамену)**

1. Ввод команд в AutoCAD.

2. Методы точных построений в AutoCAD.

- 3. Плоские графические примитивы в AutoCAD.
- 4. Структура команд Auto CAD.
- 5. Настройка рабочей среды и создание шаблона в AutoCAD.
- 6. Организация информации с помощью слоёв в AutoCAD.
- 7. Вывод графической информации на печать в AutoCAD.
- 8. Интерактивный вывод на печать в AutoCAD.
- 9. Понятие масштабирования видового экрана в AutoCAD.
- 10. Блоки в AutoCAD.
- 11. Команды оформления чертежа в AutoCAD. Штриховка, простановка размеров.
- 12. Свойства примитивов в AutoCAD.
- 13. Редактирование чертежей в AutoCAD.
- 14. Подходы к конструированию на основе компьютерных технологий.
- 15. Обозначение графических материалов и правила их нанесения на чертежах.
- 16. Количество изображений на чертеже. Требования, предъявляемые главному изображению. Требования к рабочему чертежу детали.
- 17. Шероховатость поверхности. Нанесение знаков шероховатости поверхности на чертежах.
- 18. Изображение и обозначение резьбы.
- 19. Условности и упрощения на сборочных чертежах.
- 20. Конструкторские документы в зависимости от стадии разработки.
- 21. Конструкторские документы в зависимости от способа их выполнения и характера использования.
- 22. Виды схем.
- 23. Типы схем.
- 24. Преимущества горизонтального размещения технологической линии в пространстве.
- 25. Особенности вертикального проектирования.
- 26. Основные принципы компоновочных решений при расстановке оборудования.
- 27. План производственного цеха.
- 28. Разрез производственного цеха.
- 29. Координационные оси на чертежах планов и разрезов.
- 30. Нанесение размеров на строительных чертежах.

#### 5. РЕКОМЕНДУЕМАЯ ЛИТЕРАТУРА

#### *5.1. Основная литература:*

1. Красильникова Г. Автоматизация инженерно-графических работ: AutoCAD 2000, Компас-график 5.5, MiniCAD 5.1, 2001г. (56 шт)

2. Фещенко, В.Н. Справочник конструктора : учебное пособие : в 2 книгах / В.Н. Фещенко. — Вологда : Инфра-Инженерия, [б. г.]. — Книга 1 : Справочник конструктора. Комплект в двух томах: Книга 1. Машины и механизмы: Учебно-практическое пособие — 2016. — 400 с. — ISBN 978-5-9729-0084-8. — Текст : электронный // Электроннобиблиотечная система «Лань» : [сайт]. — URL: https://e.lanbook.com/book/80299 (дата обращения: 28.08.2019).

3. Фещенко, В.Н. Справочник конструктора : учебное пособие : в 2 книгах / В.Н. Фещенко. — Вологда : Инфра-Инженерия, [б. г.]. — Книга 2 : Справочник конструктора. Комплект в двух томах: Книга 2. Проектирование машин и их деталей: Учебно-практическое пособие — 2016. — 400 с. — ISBN 978-5-9729-0085-5. — Текст : электронный // Электроннобиблиотечная система «Лань» : [сайт]. — URL: https://e.lanbook.com/book/80300 (дата обращения: 28.08.2019). — Режим доступа: для авториз. пользователей.

#### *5.2. Дополнительная литература:*

1. Кудрявцев Е.М. Основы автоматизированного проектирования. – М.: Инфа-

# Инженерия, 2011. (9 шт)

2. Степанова Е.А. Применение компьютерных технологий при выполнении расчетнографических работ: учеб. пособие, 2008г. (86 шт)

# *5.3. Методические указания*

1. Степанова Е.А. Основы проектирования: Методические указания к изучению дисциплины для студентов по направлению 15.03.02 «Технологические машины и оборудование» профиль «Машины и аппараты пищевых производств» очной и заочной форм обучения – Петропавловск-Камчатский: КамчатГТУ.

2. Степанова Е.А. Основы проектирования: Лабораторный практикум для студентов по направлению 15.03.02 «Технологические машины и оборудование» профиль «Машины и аппараты пищевых производств» очной и заочной форм обучения – Петропавловск-Камчатский: КамчатГТУ.

# *5.4 Перечень ресурсов информационно-телекоммуникационной сети «Интернет»*

- 1. Российское образование. Федеральный портал: [Электронный ресурс]. Режим доступа: [http://www.edu.ru](http://www.edu.ru/)
- 2. Электронно-библиотечная система «eLibrary»: [Электронный ресурс]. Режим доступа: [http://www.elibrary.ru](http://www.elibrary.ru/)
- 3. Электронно-библиотечная система «Буквоед»: [Электронный ресурс]. Режим доступа:http://91.189.237.198:8778/poisk2.aspx

# 6. МЕТОДИЧЕСКИЕ УКАЗАНИЯ ДЛЯ ОБУЧАЮЩИХСЯ ПО ОСВОЕНИЮ ДИСЦИПЛИНЫ

Методика преподавания данной дисциплины предполагает проведение лабораторных занятий. Предусмотрена самостоятельная работа студентов, а также прохождение аттестационных испытаний промежуточной аттестации (экзамен).

*Целью проведения лабораторных занятий* является закрепление знаний обучающихся, полученных ими в ходе изучения дисциплины самостоятельно.

# 7. ПЕРЕЧЕНЬ ИНФОРМАЦИОННЫХ ТЕХНОЛОГИЙ, ИСПОЛЬЗУЕМЫХ ПРИ ОСУЩЕСТВЛЕНИИ ОБРАЗОВАТЕЛЬНОГО ПРОЦЕССА ПО ДИСЦИПЛИНЕ, ВКЛЮЧАЯ ПЕРЕЧЕНЬ ПРОГРАММНОГО ОБЕСПЕЧЕНИЯ И ИНФОРМАЦИОННО-СПРАВОЧНЫХ СИСТЕМ

# *7.1 Перечень информационных технологий, используемых при осуществлении образовательного процесса*

- электронные образовательные ресурсы, представленные выше;
- электронная тренинг-система;

# *7.2 Перечень программного обеспечения, используемого при осуществлении образовательного процесса*

При освоении дисциплины используется лицензионное программное обеспечение:

- текстовый редактор Microsoft Word;
- программа Auto CAD;
- пакет Microsoft Office;

#### *7.3 Перечень информационно-справочных систем*

- справочно-правовая система Консультант-плюс<http://www.consultant.ru/online>
- справочно-правовая система Гарант<http://www.garant.ru/online>

# 9. МАТЕРИАЛЬНО-ТЕХНИЧЕСКОЕ ОБЕСПЕЧЕНИЕ ДИСЦИПЛИНЫ

- для проведения лабораторных занятий, текущего контроля и аттестации используется аудитория 3-313 с комплектом учебной мебели на 30 посадочных мест, 12 компьютерными столами, 6 персональными компьютерами с установленной программой Auto CAD;
- для самостоятельной работы обучающихся –кабинетом для самостоятельной работы № 3-302, оборудованным4 рабочими станциями с доступом к сети «Интернет» и в электронную информационно-образовательную среду организации, и комплектом учебной мебели на 6 посадочных мест;
- доска аудиторная;
- мультимедийное оборудование (ноутбук, проектор);

# **Дополнения и изменения в рабочей программе на \_\_\_\_\_\_\_\_\_\_\_\_ учебный год**

В рабочую программу по дисциплине «Основы проектирования» для направления 15.03.02 «Технологические машины и оборудование» профиль «Машины и аппараты пищевых производств» вносятся следующие дополнения и изменения:

Дополнения и изменения внес \_\_\_\_\_\_\_\_\_\_\_\_\_\_\_\_\_\_\_\_\_\_\_\_\_\_\_\_\_\_\_\_\_\_\_\_\_\_\_\_\_\_\_\_\_\_

(должность, Ф.И.О., подпись)

Рабочая программа пересмотрена и одобрена на заседании кафедры ТМО \_\_\_\_\_\_\_\_\_\_\_

«\_\_\_» \_\_\_\_\_\_\_\_\_\_\_\_ 202 г.

Заведующий кафедрой

Подпись ФИО